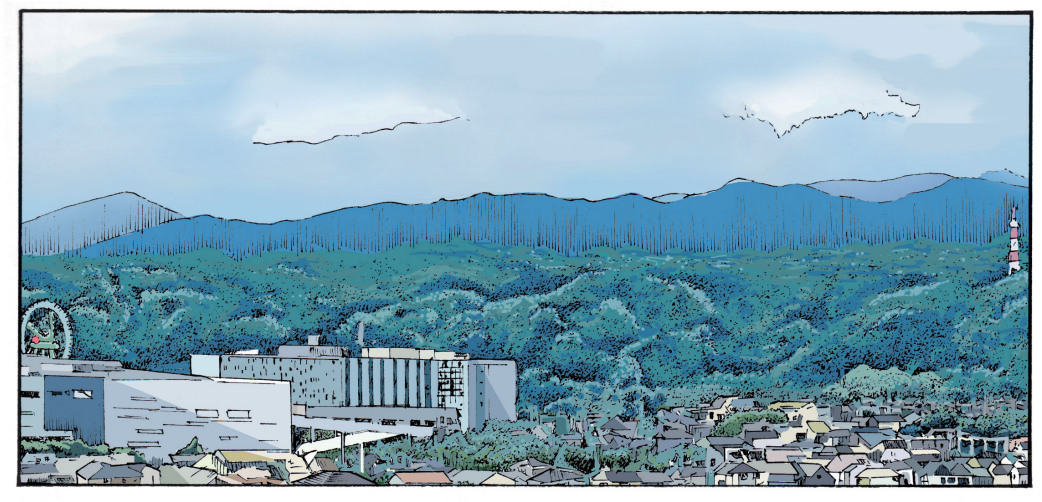

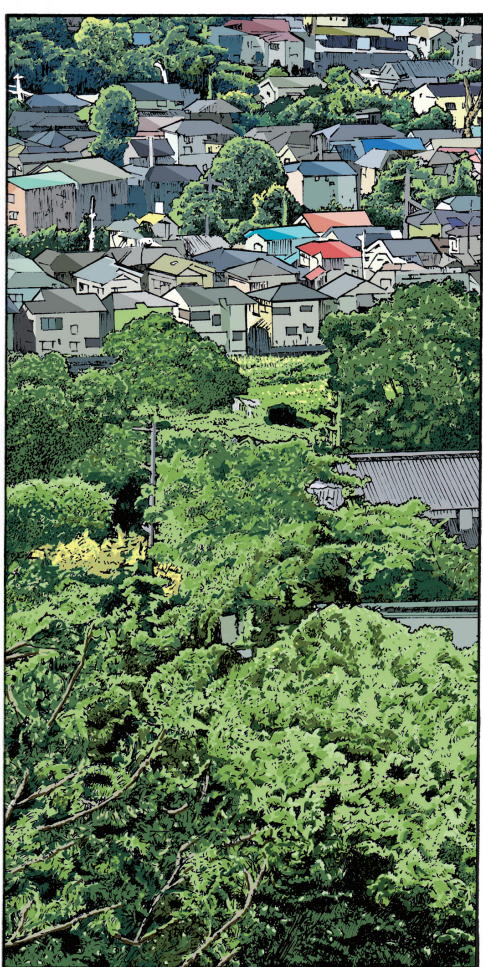

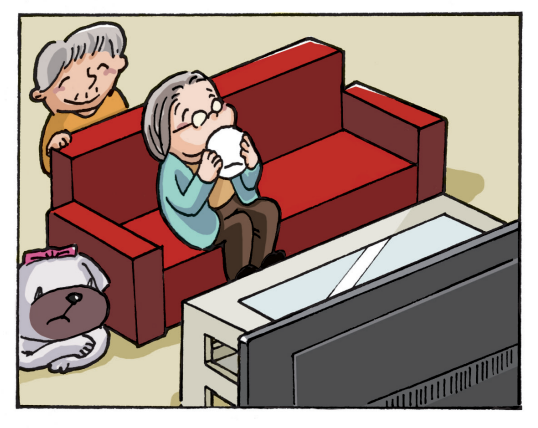

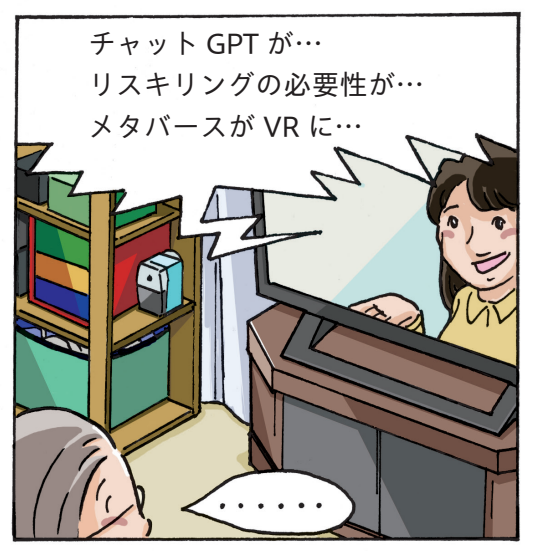

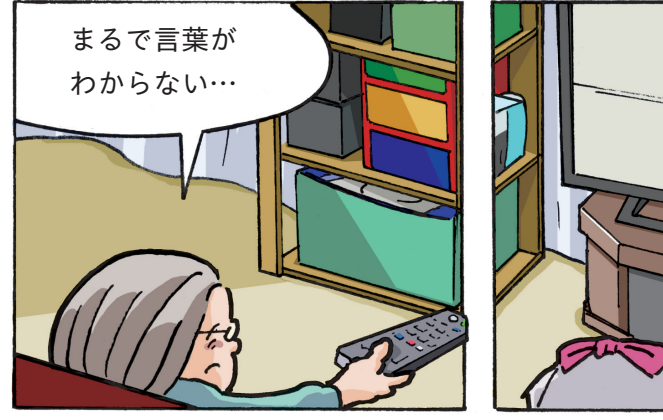

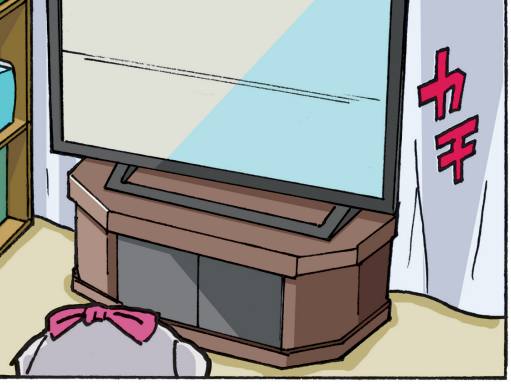

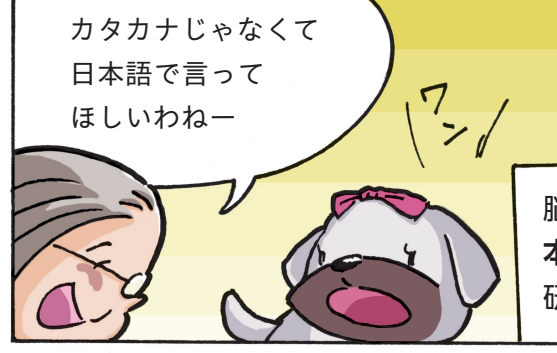

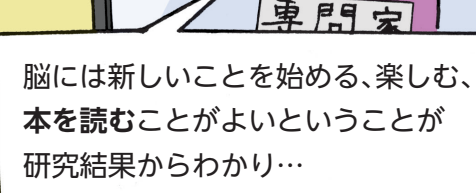

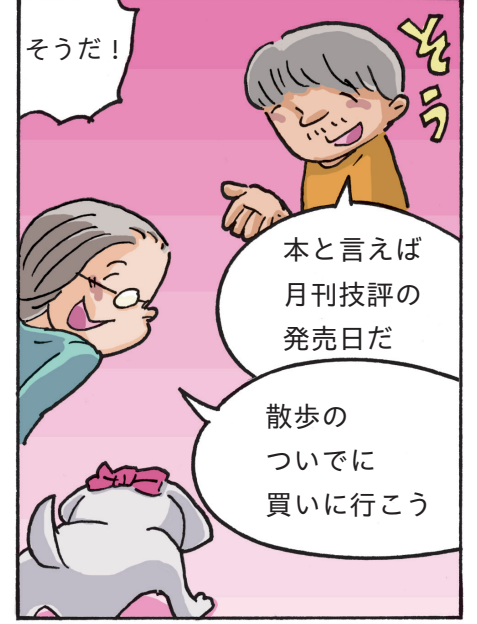

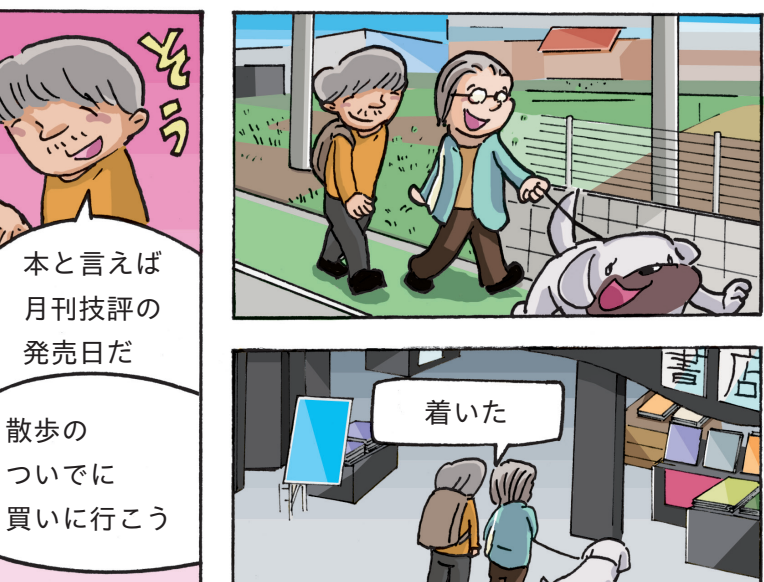

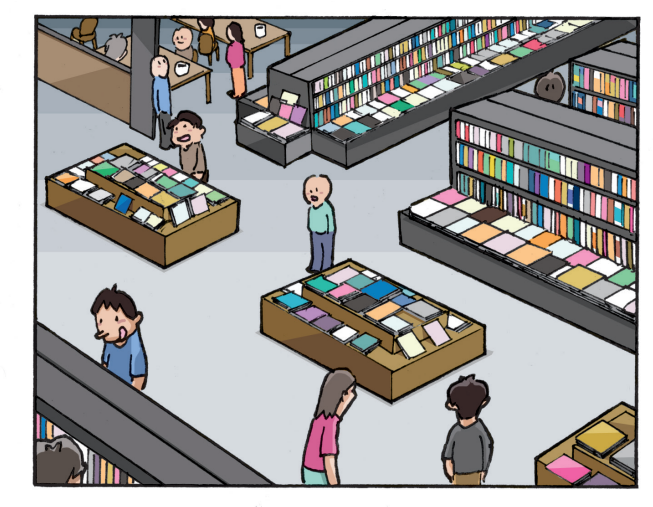

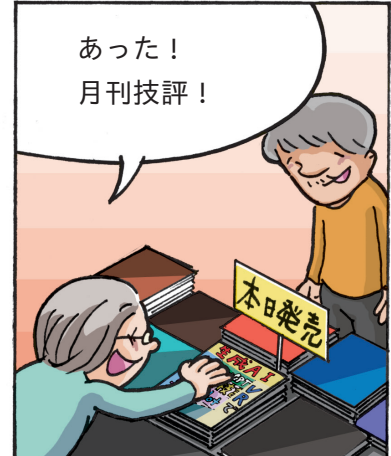

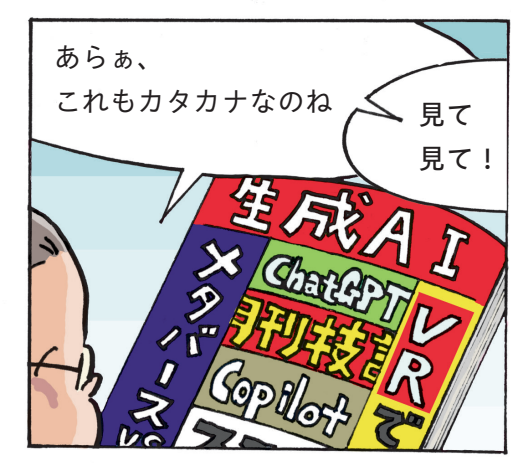

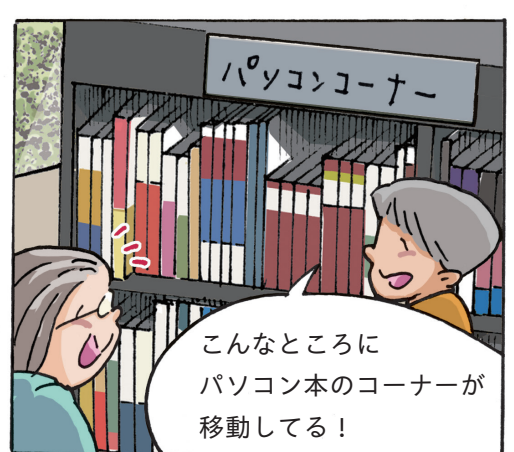

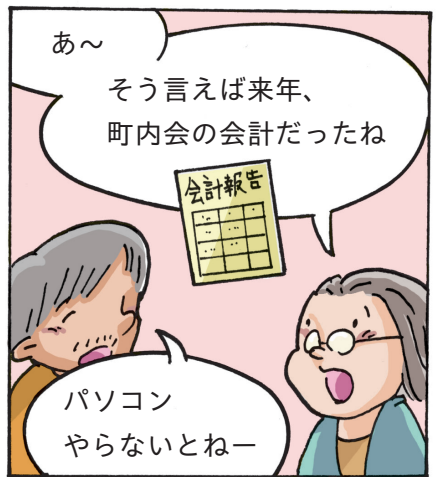

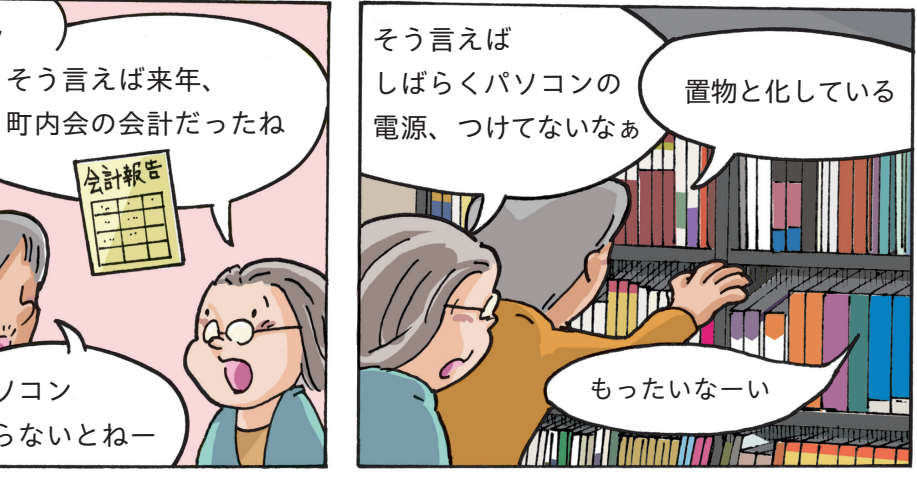

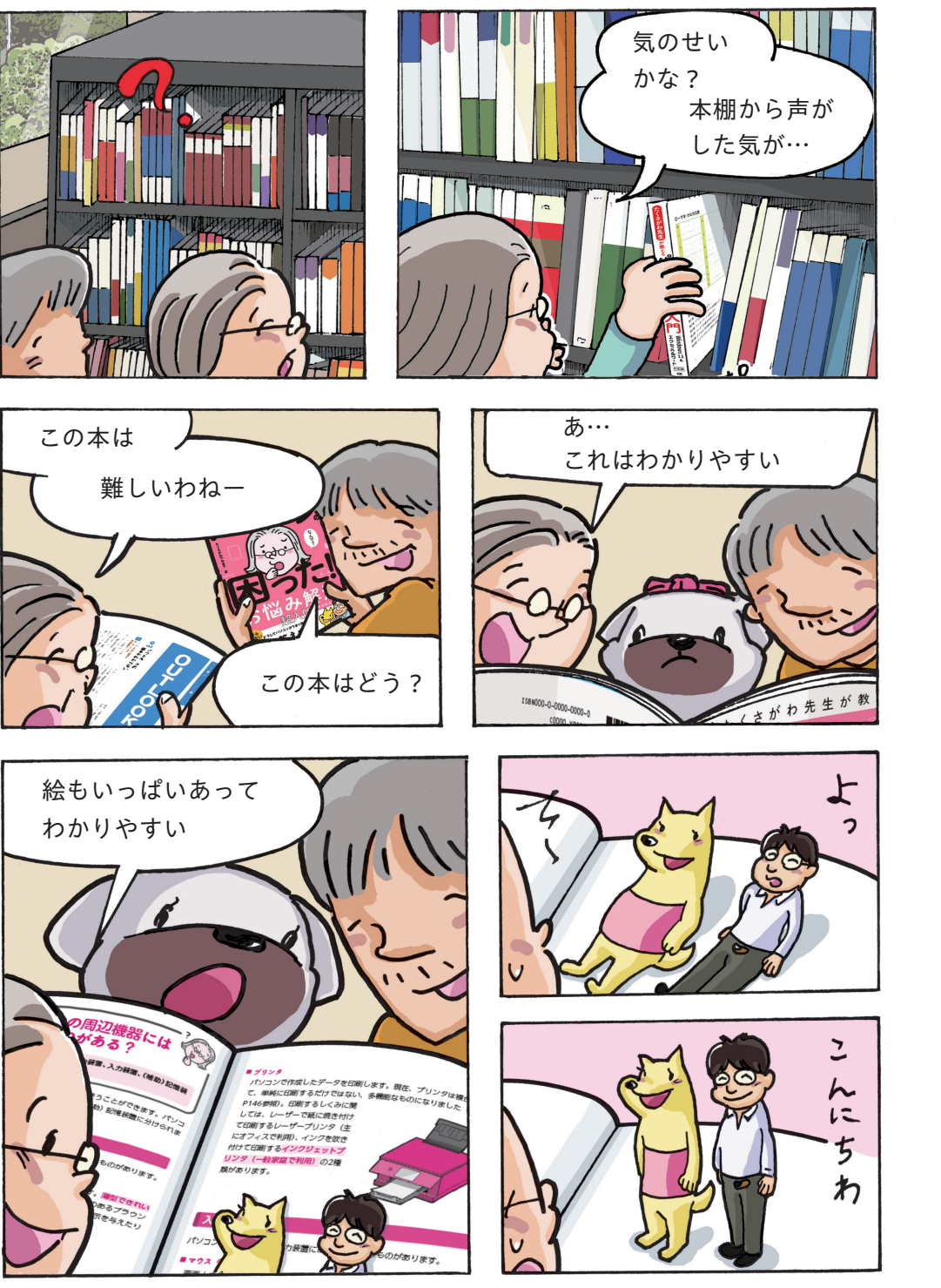

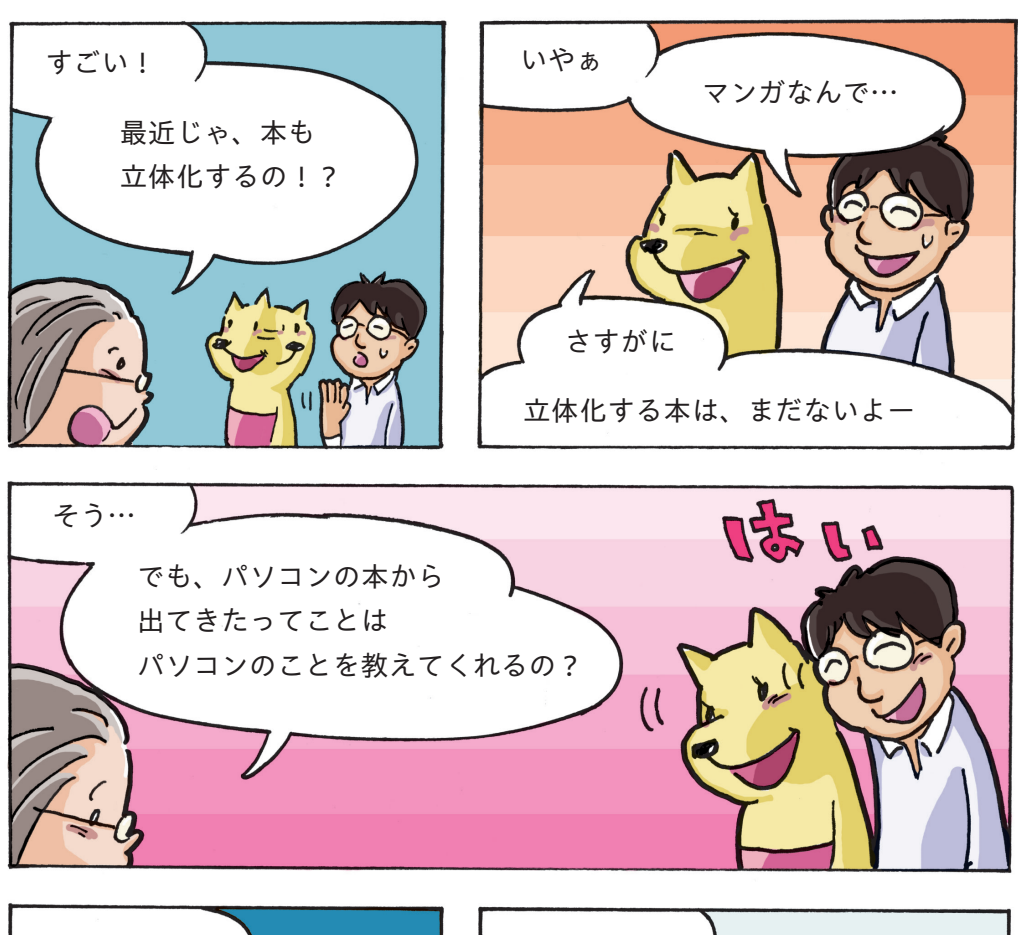

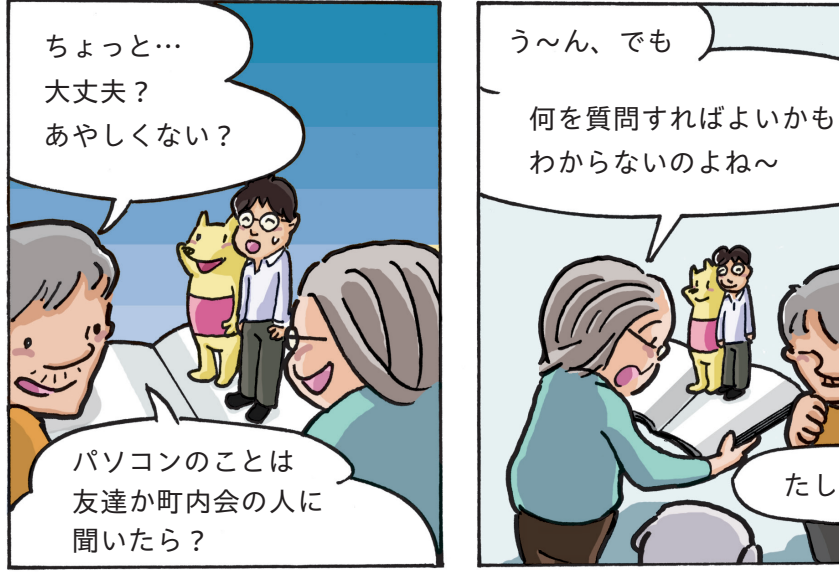

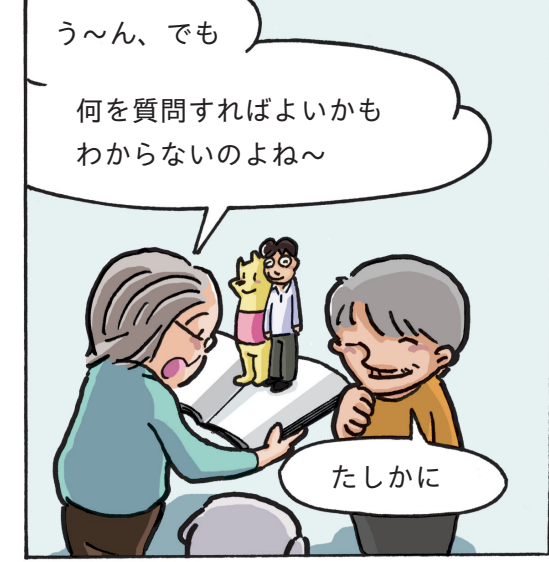

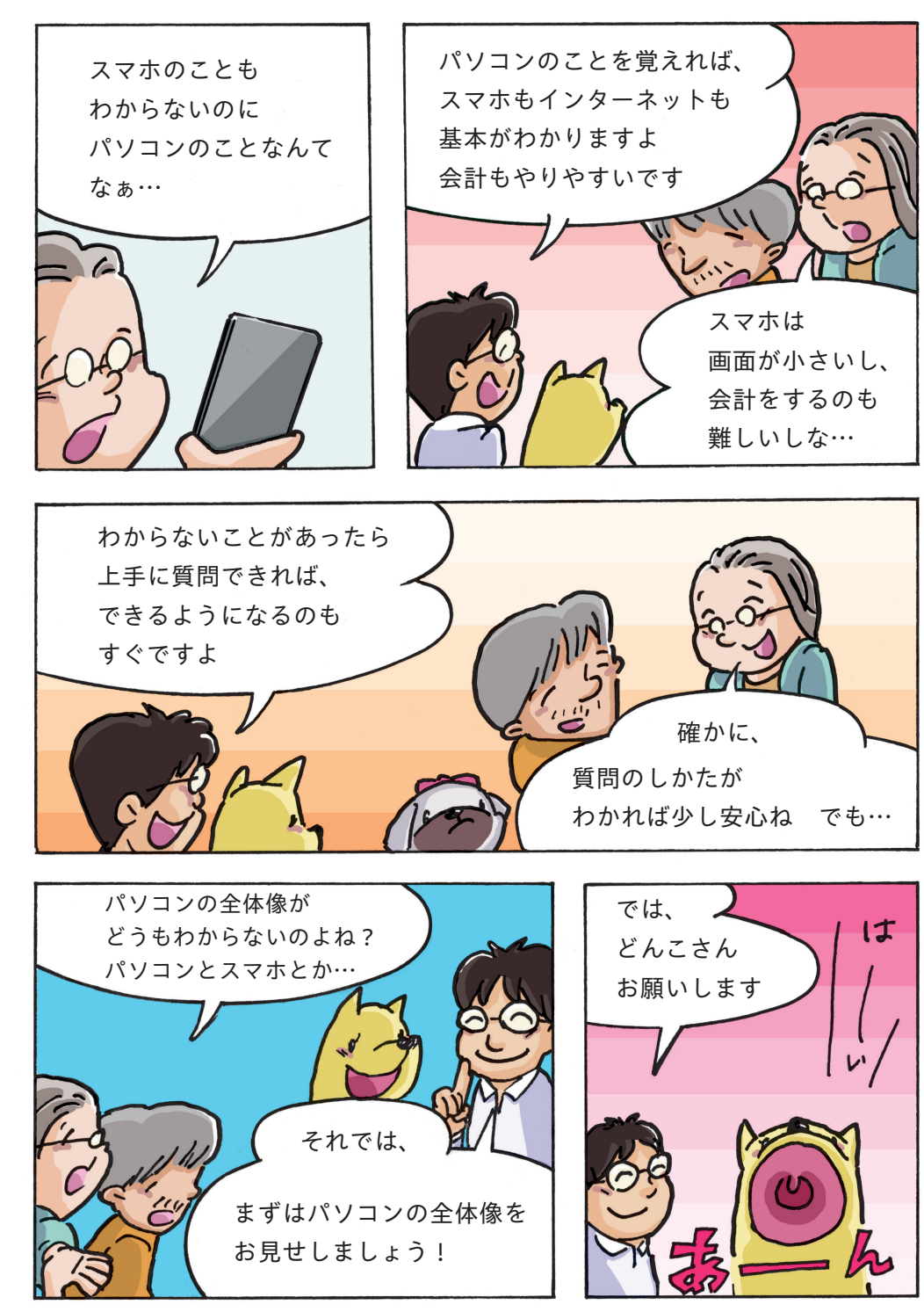

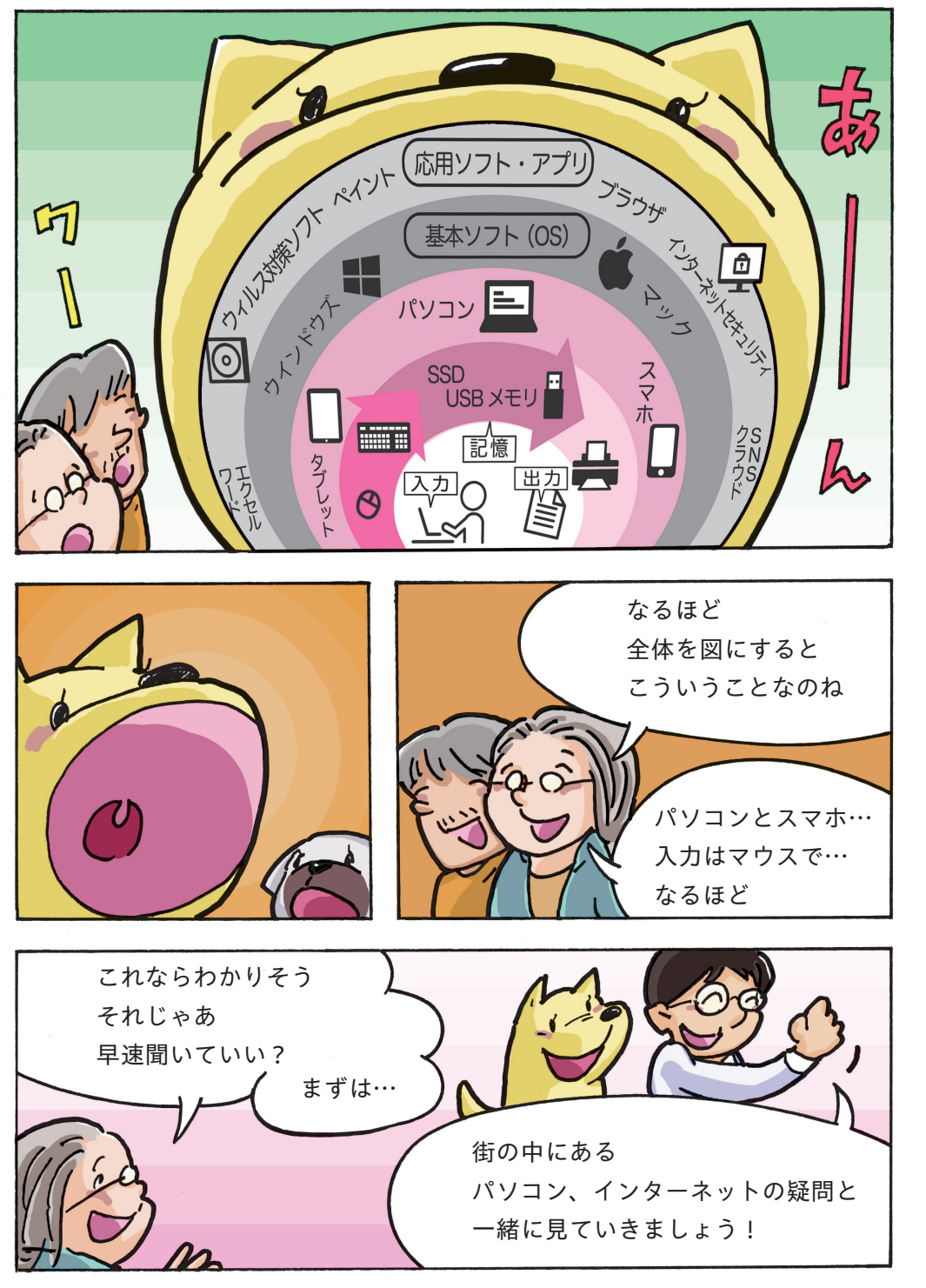

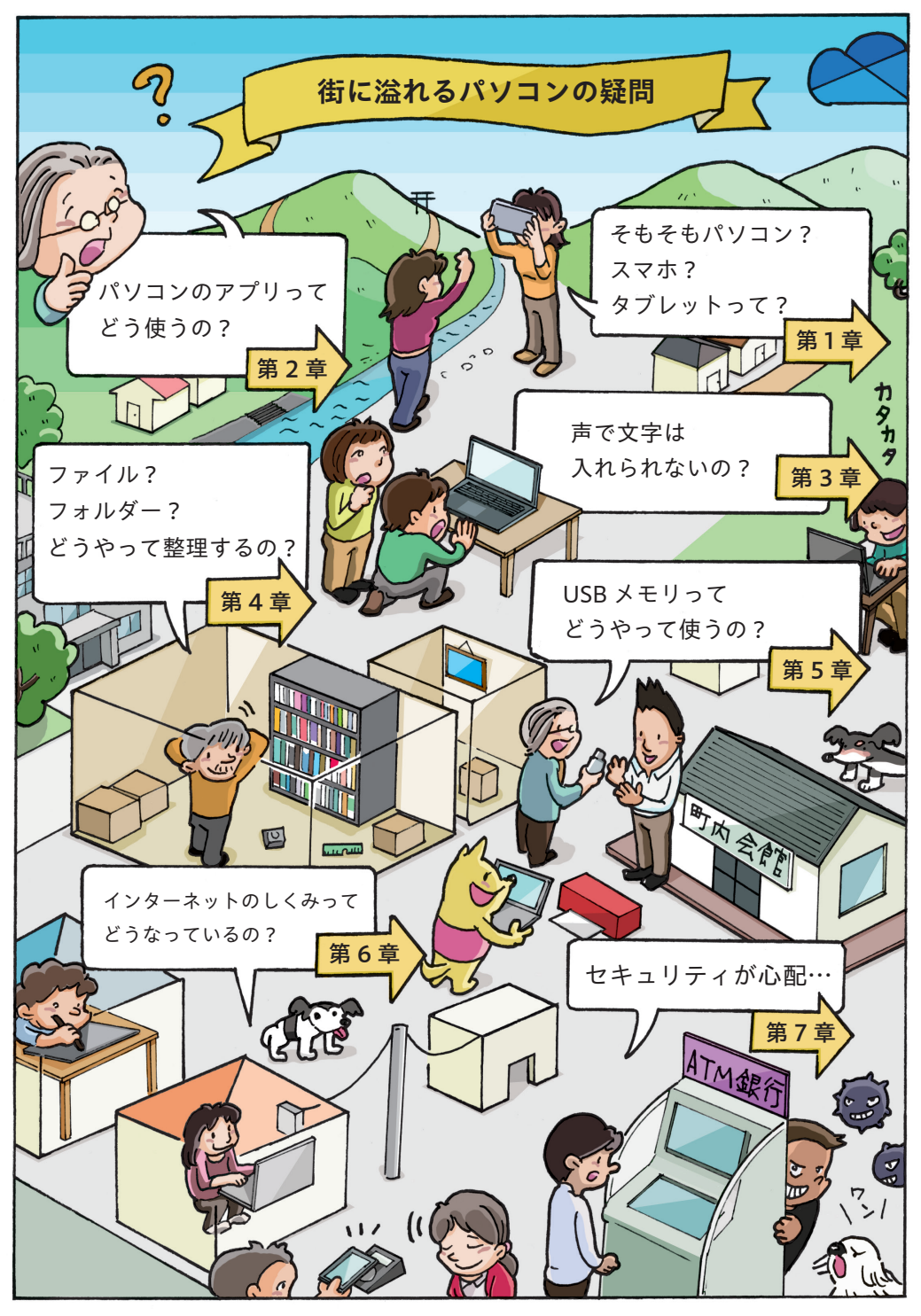

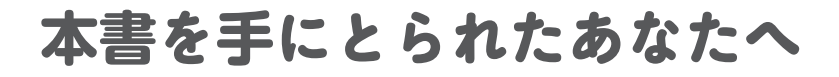

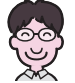

# **「なんで?」からはじまる、新しい世界**

パソコン、スマホ、インターネット…使っていて、たびたび「なんで?」 と感じることはないでしょうか。

パソコン初心者や苦手な方だけでなく、私も「なんで?」と疑問に思う ことが多々あります。

そんな、パソコンの苦手な方から実際にあった「なんで?」の疑問への 答えを1冊にまとめたのが本書です。

なるべく図や絵、漫画も豊富に盛り込み、目で見て理解しやすく楽しめ る工夫をこらしています。

主に初心者向けに書かれていますが、別の方向けにも役立つ工夫もして います。それは、パソコンができる方が、初心者や苦手な方にわかりや すく「教えるコツ」を入れてあることです。

パソコンがある程度できる方でも、苦手な方に説明する際、うまく理解 してもらえず、困ったり、感情的になった経験はありませんか?それは、 できる方でも根本から理解していなかったり、苦手な方に理解しやすい 言葉を使っていないのが原因と言えます。そこで、苦手な方にも理解で きるような言葉や説明のしかたを「教えるコツ」として紹介しています。

この「教えるコツ」は、初心者の方が理解度を増すのにも役立ち、何度 も読み返すことで、いつのまにか教える立場になることができる、とっ ておきの内容です。

本書を家族や友人で読み合い、パソコンの困った!を解決していくこと で、パソコンを使ったコミュニケーションをもっと楽しく、パソコンを もっと魅力的な道具として使っていただけたらと、各所に工夫を凝らし ています。

もし気に入ったら、最低7回は熟読し、家族や友達、地域の図書館にプレ ゼントしてください。きっとお互いに多くの喜びが得られるはずです。

あなたとご家族や友人のお役に立つことを心より願って。

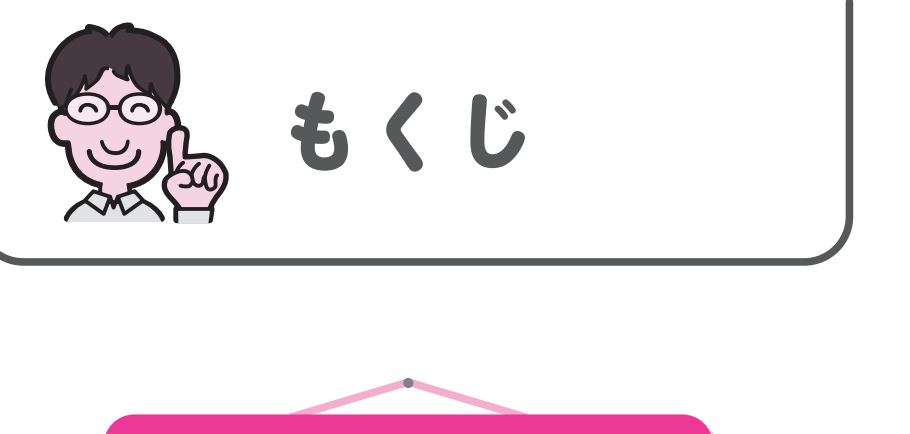

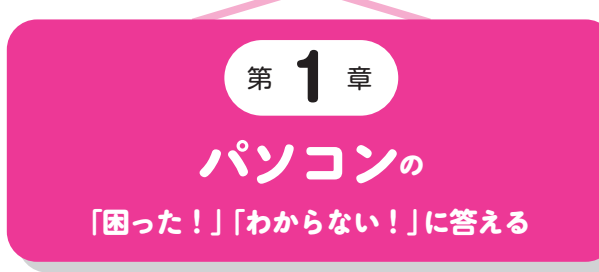

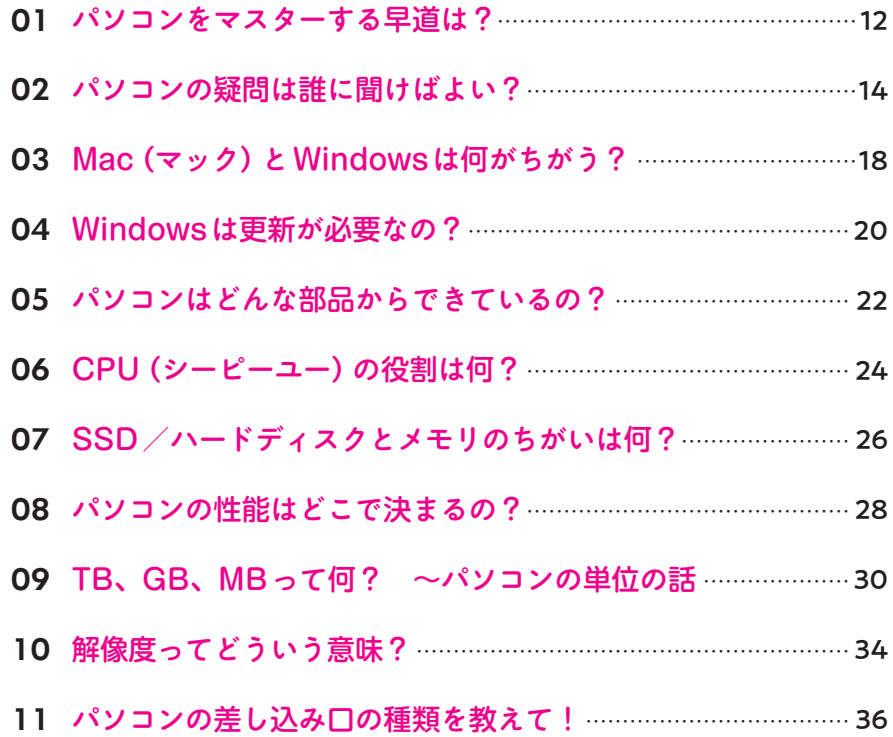

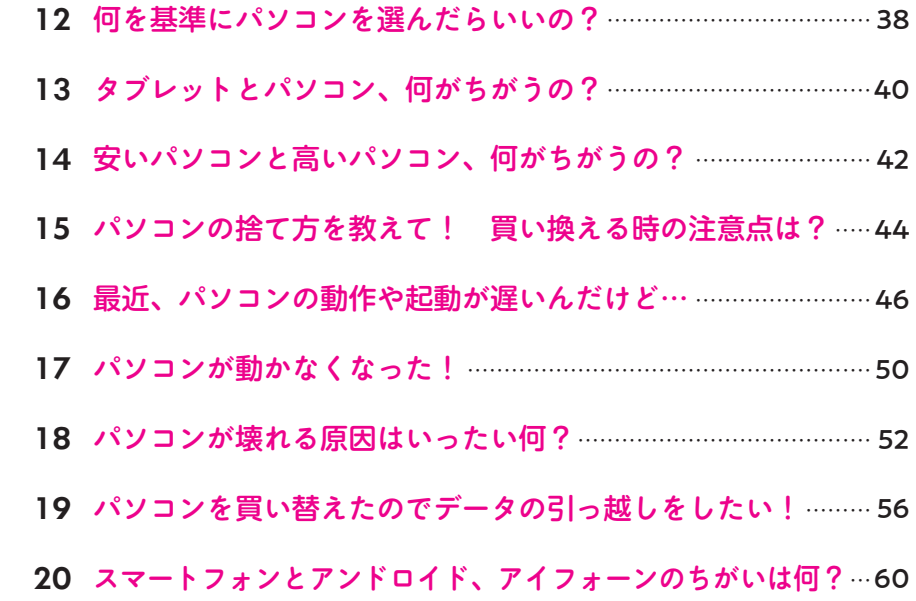

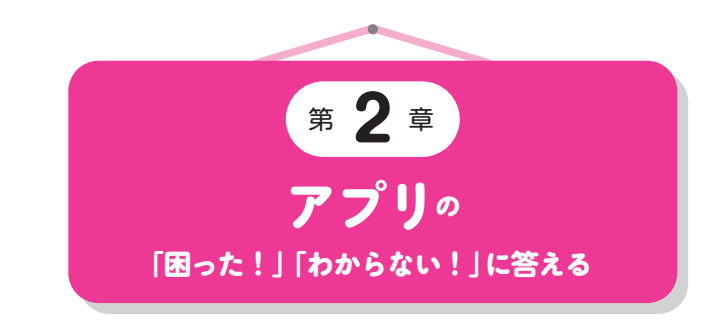

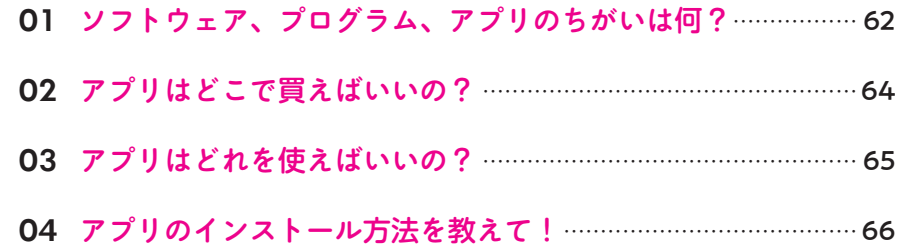

# **もくじ Contents**

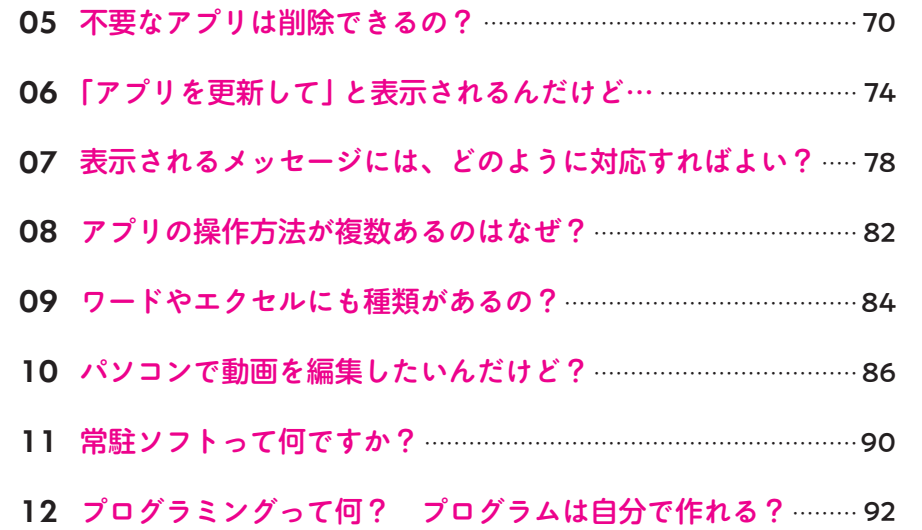

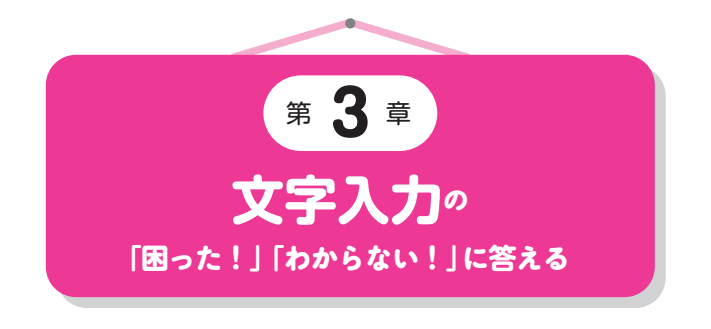

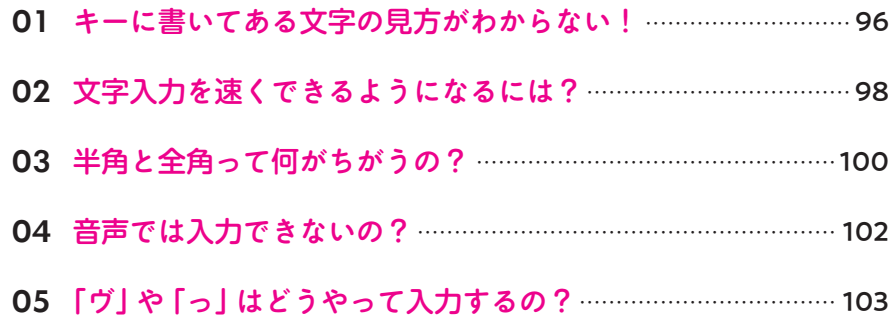

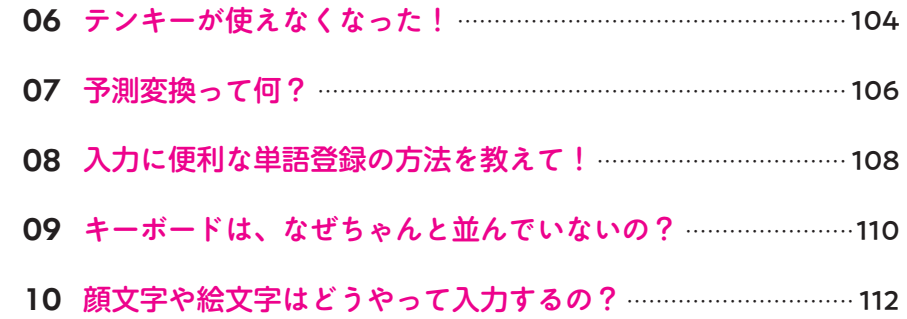

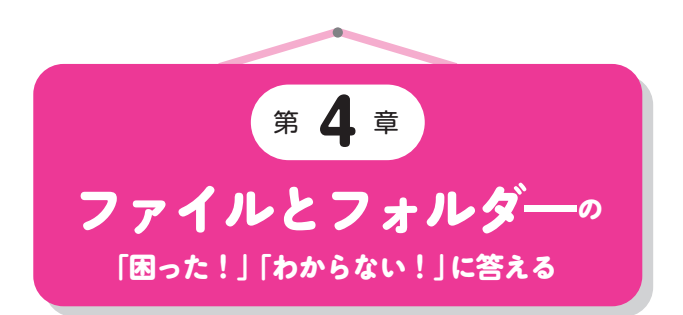

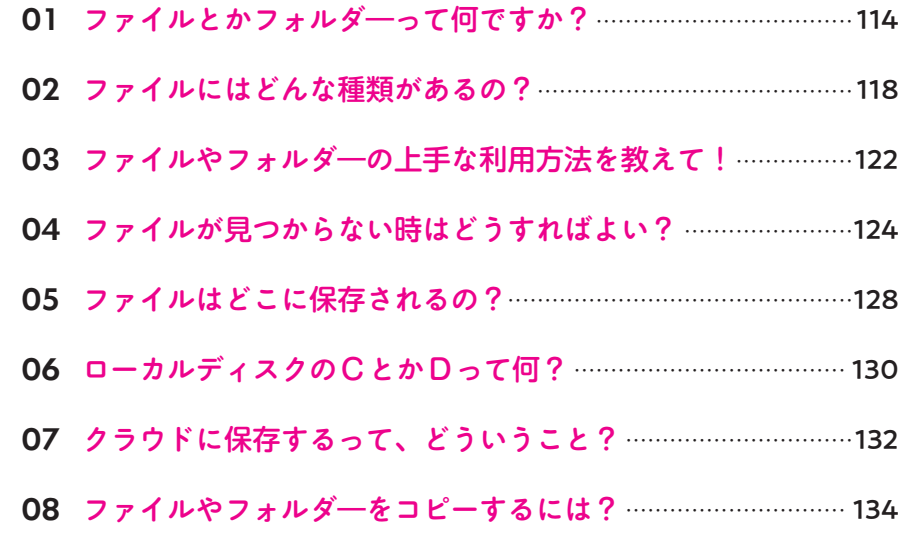

**もくじ Contents**

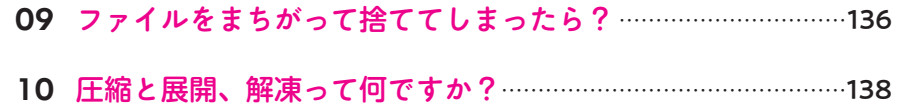

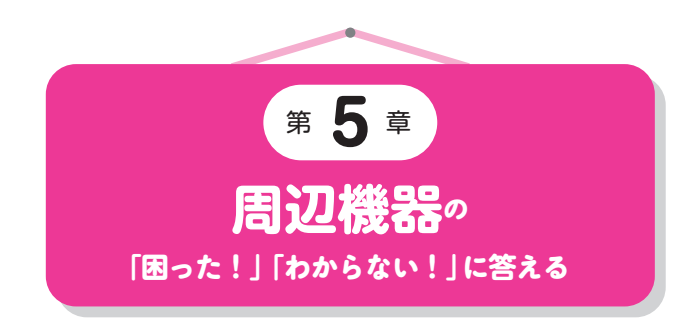

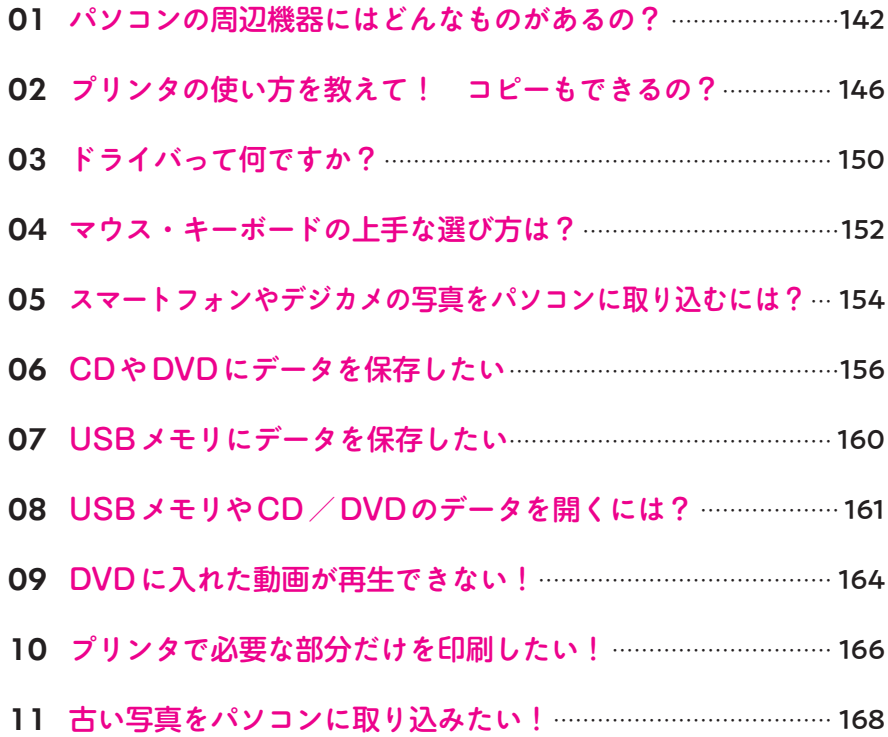

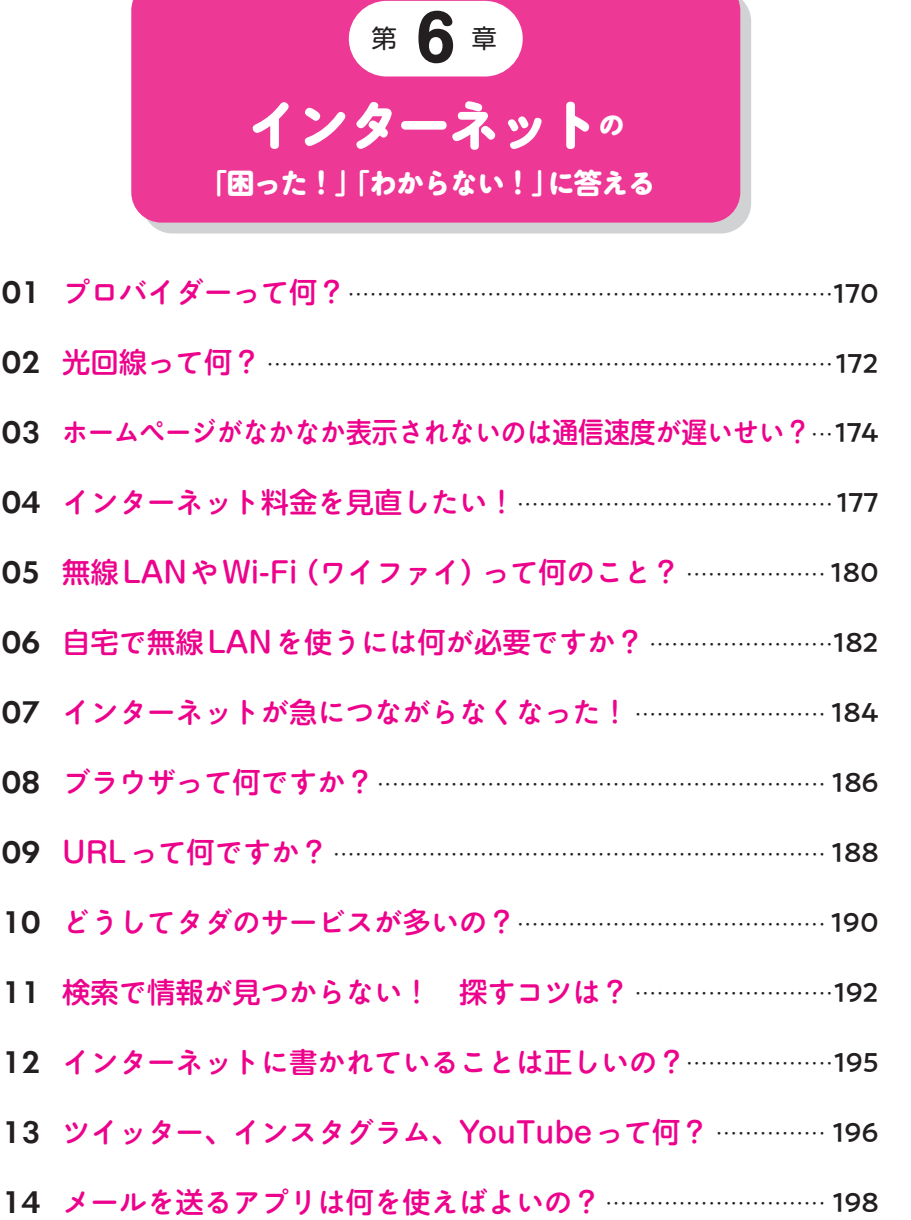

## **もくじ Contents**

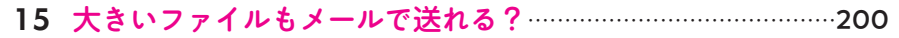

16 ビデオ通話って何? どうやって始めるの? ..........................<sup>202</sup>

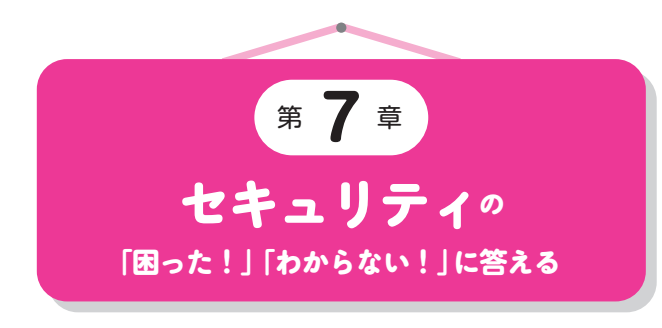

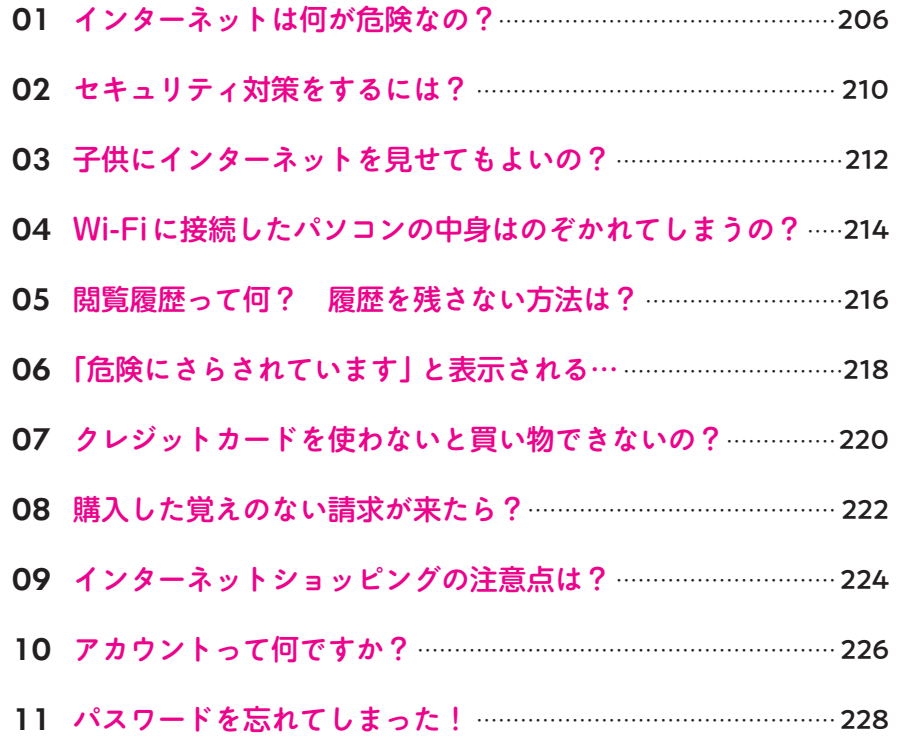

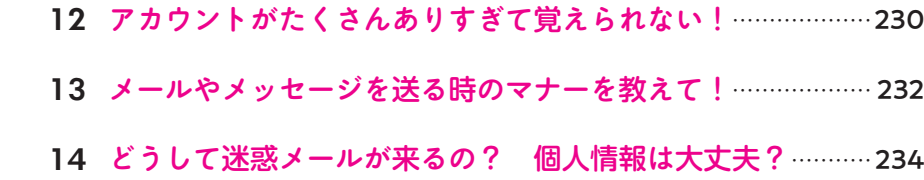

## 【免責】

本書に記載された内容は、情報の提供のみを目的としています。したがって、 本書を用いた運用は、必ずお客様自身の責任と判断によって行ってください。 これらの情報の運用の結果、いかなる障害が発生しても、技術評論社および著 者はいかなる責任も負いません。

本書記載の情報は、2024年2月現在のものを掲載しています。ご利用時には、 変更されている可能性があります。OSやアプリ、webページの画面は更新や 変更が行われる場合があり、本書での説明とは機能や画面などが異なってしま うこともあり得ます。OS、アプリ、webページ等の内容が異なることを理由 とする、本書の返本、交換および返金には応じられませんので、あらかじめご 了承ください。

以上の注意事項をご承諾いただいた上で、本書をご利用願います。これらの注 意事項に関わる理由に基づく、返金、返本を含む、あらゆる対処を、技術評論 社および著者は行いません。あらかじめ、ご承知おきください。

■本書に掲載した会社名、プログラム名、システム名などは、米国およびその 他の国における登録商標または商標です。なお、本文にTMマーク、®マーク は明記しておりません。

**登場(犬)人物紹介** 

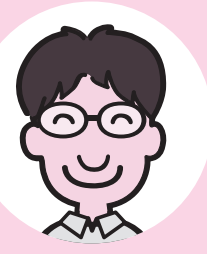

## **たくさがわ先生**

8月29日生まれ 人(雑種)男 好きな言葉:感謝 新しいサービスがあるとすぐに 使ってみる癖がある。よく本から 登場する。

**どんこさん**

3月11日生まれ 犬(雑種)・女 の子 好きな食べ物:チーズ パソコンを勉強していたら、いつ のまにか先生のアシスタントに。 はらまきをつけている。

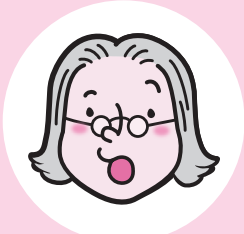

**ヒサさん**

地方の田舎に住むシニア。パソコ ンはほとんど触れたことがない。 町内会の会計役になることに。わ からないことがあると「息子」に 聞くが、遠くに住んでいるためな かなか聞けない。トホホ

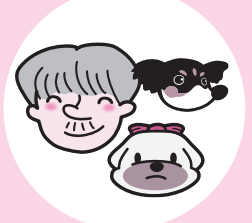

**家族と仲間たち**

ヒサさんを温かく見守っている家 族と近所のチワワのこまち。

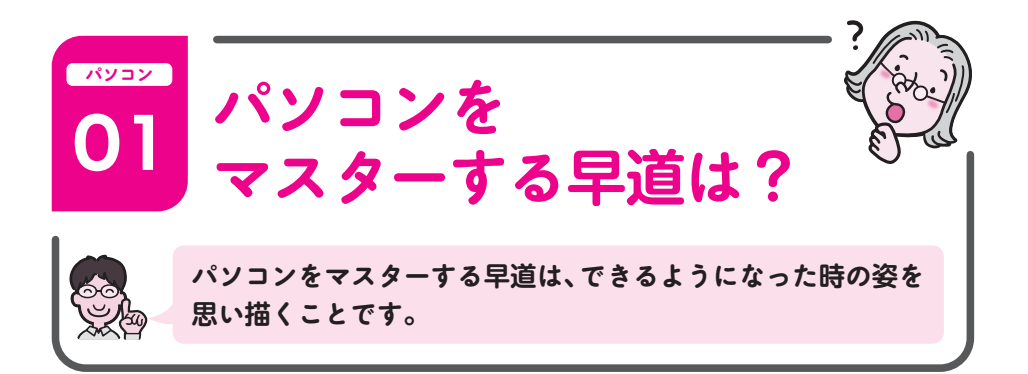

パソコンを早くマスターするための秘訣は、パソコンを使える友達や先生の 姿を思い浮かべ、自分も同じようになっている姿を思い浮かべてみることで す。パソコンを上手に使っている人たちの姿をイメージして、少しずつ操作 や技術を習得していきましょう。最初は、覚えられない、すぐに忘れてしま うと思いがちですが、いつのまにか多くのことができるようになっているは ずです。

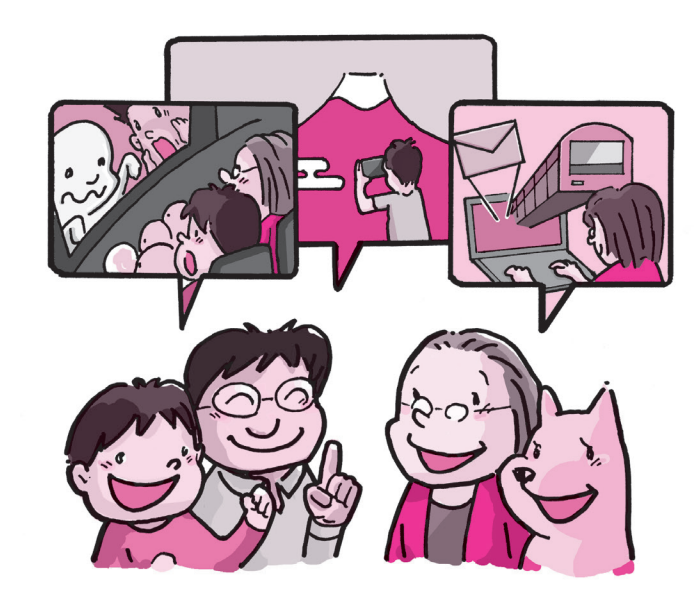

友人とインターネットの話題で盛り上がっていますか? 旅行や乗り換え、映画の情報 をすいすい検索していますか? いろいろな商品を安くショッピングしていますか? 写 真を遠くの家族や友人と共有して楽しんでいますか?

# **普段の心がけ**

# **パソコンをマスターするために、普段から心がけることはあるの?**

まずは毎日パソコンの電源を入れて、使ってみるところから始めましょう。 また、新聞、テレビ、雑誌を見回すとパソコンについての多くの情報を確 認できます。日々、パソコンについての情報に触れるようにしましょう。 家電量販店に行って質問するのもおすすめです。

# **横文字やカタカナが覚えられない!**

パソコン用語は横文字が多いです。例えば「タスクバー」と言われてもイ メージができず、拒否反応が出ますよね。そこで、最初は横文字に日本語 訳をつけてみましょう。タスクバーであれば「仕事棚」、ディスプレイは 「画面」、パスワードは「暗証番号」。文字からイメージすることができ、理 解度が増します (本書のカバー袖を見てください)。

# **先生になりたい!**

パソコンの理解をさらに深める次のステップは、覚えたことを、家族や友 人に話すこと。誰かに教えることで、自分の理解の浅いところがわかり、 それにより理解度がさらに深まります。人に話すことを繰り返すことで、 少しずつパソコンの先生に近づいていきます。

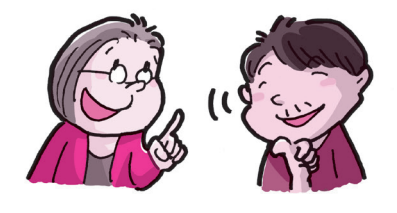

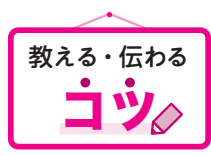

パソコンを早くマスターする秘訣は、 覚えたことを人に話すこと!

パソコンの「困った!」 「わからない!」に答える第章

Ē,

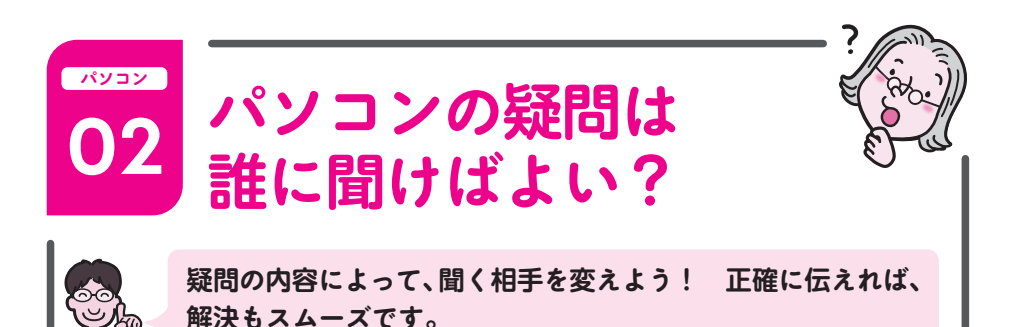

パソコンでわからないことが出てきた時は、①自分で調べるか②誰かに聞く ことになります。パソコンを始めたての頃は、②誰かに聞く方がよいですね。 聞く内容に応じて問い合わせ先がちがうので、注意が必要です。

# **基本操作や軽度のトラブルは誰に聞くの?**

#### **①購入したパソコンメーカー**

購入したパソコンの付属品に、メーカーの電話番号が載っています。サポー ト期間内なら、無料で聞けることが多いです。特に国内メーカーはサポー トが充実していて、トラブルにも対応してくれます。ただし、電話がつな がりにくいというデメリットがあります。

### **②セキュリティアプリやプロバイダーのサポート**

セキュリティアプリやプロバイダーに、サポートサービスがついている場 合があります。遠隔でパソコンの操作をしてくれるサービスもあります。

#### **③パソコン教室**

格安で丁寧なパソコン教室がたくさんあります。基本からしっかり教えて もらえる教室なのか、わからないことだけ聞ける教室なのかを確認して利 用しましょう。

#### **④購入した家電量販店**

ハンコンを購入した時に名刺をもらっておき、平日の暇そうな時に聞いて みましょう。意外に優しく教えてくれることもあります。

### **⑤詳しい友人・知人**

正しい知識とは限りませんが、1つの意見だと思って聞いてみましょう。 本書の内容と照らし合わせると、その友人・知人の実力もわかります。

パソコン入門書で勉強します。数冊あるとよいです が、その中の1つは拙書「たくさがわ先生が教えるパ ソコン超入門」がおすすめです。隅から隅まで、7回 読めばかなりできるようになります。

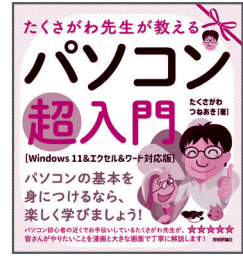

### **⑦家族**

家族のデジタル能力を高め、家族の間でさまざまな話ができるようになる と、いざという時に役に立ちます。質問する力、説明する力、家族への思 いやり力を高めていきましょう。

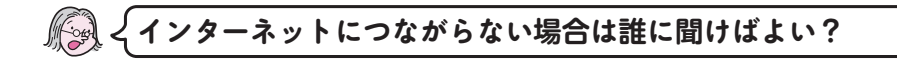

インターネットにつながらない時は、契約している接続業者(プロバイダー と呼ばれます)に連絡します。プロバイダーには、OCN、BIGLOBE、@ nifty、So-netなどがあります。プロバイダーの連絡先は、契約書に記載さ れています(P170参照)。

# **パソコンの重度のトラブルは、誰に聞けばよい?**

パソコンの重度のトラブルは、パソコンサポート会社、またはパソコンメー カーの修理窓口に連絡しましょう。

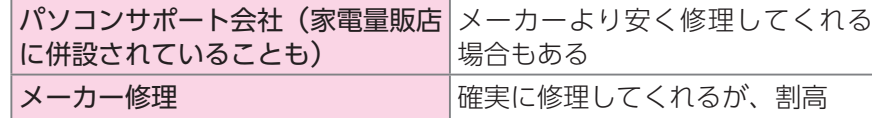

ā

 $\frac{1}{2}$ 

# **質問する前に誰でもできるこんなこと**

## **質問する前に注意することはあるの?**

誰かに聞く前に、一度冷静になって自分でできることはないか考えてみま しょう。意外に単純な原因の場合もあります。

#### **⹅ 電源を確認する**

ケーブルが抜けているだけだったり、ボタンを押す際に力が入りすぎて いたり、長く押しすぎたりしていないか確認しましょう。

#### **■ 本を読み直す**

本を手本に操作している場合、読み飛ばしがないか、もう一度順を追っ てやってみましょう。

#### ■ パソコンを再起動する

パソコンの電源を切って、再び入れ直す(再起動)と、調子がよくなる ことがあります。かんたんなトラブルの場合は特に効果的です。

# **知人やサポートに聞く時のコツ**

## **知人やサポートに聞くコツを教えて!どのように質問すればよい?**

知人やサポートに聞く時は、パソコンの各部名称やその時の状態、表示さ れているメッセージなどを正確に伝えることが大切です。スマートフォン などで画面を撮影しておくのもよいでしょう。また、自分のパソコンの型 番や基本ソフトについても、伝えられるようにしておきましょう。次ペー ジの内容を参考に、あなたのパソコンのことや各部名称、現在の状況につ いて、事前に調べておきましょう。

#### **⹅ あなたのパソコンについて知っておこう**

あなたのパソコンの基本的な情報を書きとめておきましょう。パソコン のメーカーと型番、基本ソフトの種類(Windows 11かMacか)、メモ リ等の情報があるとよいでしょう(P28参照)。

#### **⹅ パソコン画面の各部名称を知っておこう**

パソコン画面の名称について知っておき、相手に伝えられるようにして おきましょう。ここでは、Windows 11の画面の名称を紹介します。

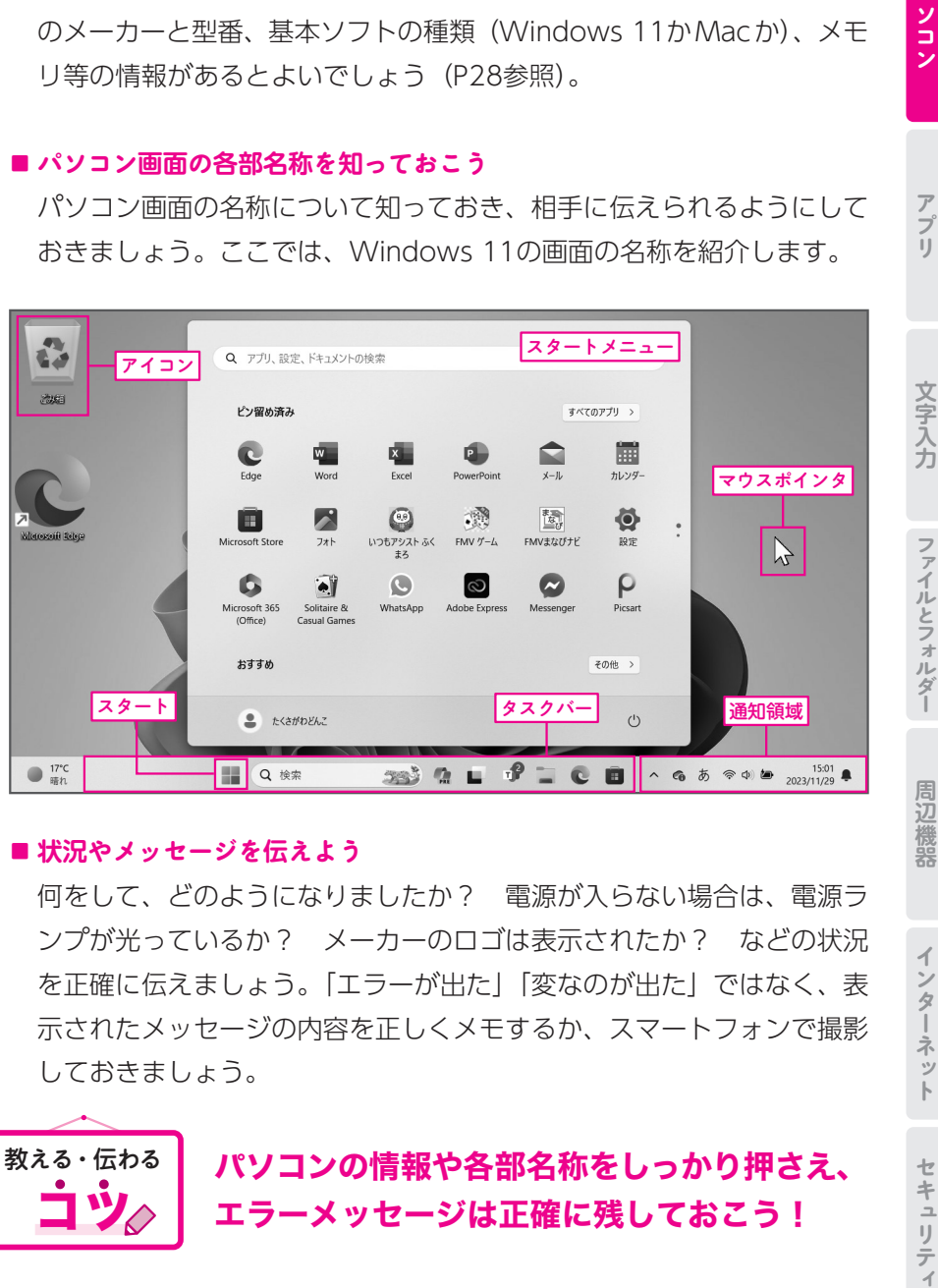

#### **⹅ 状況やメッセージを伝えよう**

何をして、どのようになりましたか? 電源が入らない場合は、電源ラ ンプが光っているか? メーカーのロゴは表示されたか? などの状況 を正確に伝えましょう。「エラーが出た」「変なのが出た」ではなく、表 示されたメッセージの内容を正しくメモするか、スマートフォンで撮影 しておきましょう。

パソコンの情報や各部名称をしっかり押さえ、 エラーメッセージは正確に残しておこう!